# **Konfiguration und Einstellungen**

## **Konfiguration von Moodle**

In den folgenden Anleitungen werden zentrale Einstellungen in Moodle beschrieben.

- [Meine Kurse anzeigen \(Navigation und Dashboard\)](https://leko.th-nuernberg.de/wiki/blendedlearning/doku.php?id=moodle4:verwaltung:kurse_anzeigen)
- [Das persönliche Profil einsehen](https://leko.th-nuernberg.de/wiki/blendedlearning/doku.php?id=moodle4:verwaltung:persoenliches_profil_einsehen)
- [Die Systemsprache wechseln](https://leko.th-nuernberg.de/wiki/blendedlearning/doku.php?id=moodle4:verwaltung:systemsprache_anpassen)
- [Einen anderen Editor verwenden](https://leko.th-nuernberg.de/wiki/blendedlearning/doku.php?id=moodle4:inhalte:texteditor_tinymce)
- [Benachrichtigungen in Moodle / per E-Mail einstellen](https://leko.th-nuernberg.de/wiki/blendedlearning/doku.php?id=moodle4:verwaltung:benachrichtigungen_fuer_foren-beitraege_verwalten)
- [Benachrichtigung über neue Forumseinträge via E-Mail erhalten](https://leko.th-nuernberg.de/wiki/blendedlearning/doku.php?id=moodle4:probleme_bei_der_benachrichtigung)

## **Aktivitätsübergreifende Einstellungen**

### **Allgemein**

- [Aktivität und Material](https://leko.th-nuernberg.de/wiki/blendedlearning/doku.php?id=moodle4:inhalte:aktivitaeten_materialien)
- [Aktivitätsabschluss](https://leko.th-nuernberg.de/wiki/blendedlearning/doku.php?id=moodle4:szenarien:aktivitaetsabschluss)
- [Voraussetzungen](https://leko.th-nuernberg.de/wiki/blendedlearning/doku.php?id=moodle4:verwaltung:sichtbarkeit_verfuegbarkeit_von_kursen_und_kursinhalten_steuern#c_verfuegbarkeit_einzelner_elemente_voraussetzungen)
- [Nachrichten/Mitteilungen verschicken](https://leko.th-nuernberg.de/wiki/blendedlearning/doku.php?id=moodle4:verwaltung:nachrichten_verschicken)
- [Externe Teilnehmer\\*innen hinzufügen](https://leko.th-nuernberg.de/wiki/blendedlearning/doku.php?id=moodle4:verwaltung:externe_teilnehmer_hinzufuegen)

#### **Testen**

[Rolle wechseln](https://leko.th-nuernberg.de/wiki/blendedlearning/doku.php?id=moodle4:verwaltung:rollenwechsel)

#### **Dateien**

- [Einzelne Datei hochladen](https://leko.th-nuernberg.de/wiki/blendedlearning/doku.php?id=moodle4:inhalte:aktivitaeten_materialien:datei)
- [Mehrere Dateien in ein Verzeichnis hochladen](https://leko.th-nuernberg.de/wiki/blendedlearning/doku.php?id=moodle4:inhalte:aktivitaeten_materialien:verzeichnis)
- [Eingebettete und hochgeladene Dateien in einer zentralen Ablage verwalten](https://leko.th-nuernberg.de/wiki/blendedlearning/doku.php?id=moodle4:szenarien:eingebettete_und_hochgeladene_dateien_in_einer_zentralen_ablage_verwalten)
- [Dateien von einem Cloudspeicher per Link einbinden](https://leko.th-nuernberg.de/wiki/blendedlearning/doku.php?id=moodle4:szenarien:dateien_aus_der_faubox_einbinden)

#### **Editor**

- [Videos einbinden](https://leko.th-nuernberg.de/wiki/blendedlearning/doku.php?id=moodle4:szenarien:videos_in_moodle_einbinden)
- [Syntax-Highlighting von Programmcode](https://leko.th-nuernberg.de/wiki/blendedlearning/doku.php?id=moodle4:szenarien:syntax-highlighting_von_programmcode_in_moodle)
- [Formeln darstellen](https://leko.th-nuernberg.de/wiki/blendedlearning/doku.php?id=moodle4:szenarien:formeln_darstellen)
- [Tabellen in Moodle formatieren](https://leko.th-nuernberg.de/wiki/blendedlearning/doku.php?id=moodle4:szenarien:tabellen_in_moodle_formatieren)
- [Nützliche Tipps zur Nutzung von html und LaTeX](https://leko.th-nuernberg.de/wiki/blendedlearning/doku.php?id=moodle4:szenarien:linksammlung_zur_nutzung_von_html_und_latex_in_moodle)

#### **Bewertung**

[Bewertungen](https://leko.th-nuernberg.de/wiki/blendedlearning/doku.php?id=moodle4:bewertungen)

Wiki Digitale Lehre - https://leko.th-nuernberg.de/wiki/blendedlearning/

Last

update: 2023/08/24 moodle4:konfiguration\_und\_einstellungen https://leko.th-nuernberg.de/wiki/blendedlearning/doku.php?id=moodle4:konfiguration\_und\_einstellungen

13:18

From: <https://leko.th-nuernberg.de/wiki/blendedlearning/>- **Wiki Digitale Lehre**

Permanent link: **[https://leko.th-nuernberg.de/wiki/blendedlearning/doku.php?id=moodle4:konfiguration\\_und\\_einstellungen](https://leko.th-nuernberg.de/wiki/blendedlearning/doku.php?id=moodle4:konfiguration_und_einstellungen)**

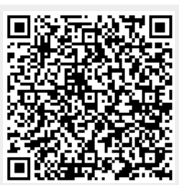

Last update: **2023/08/24 13:18**